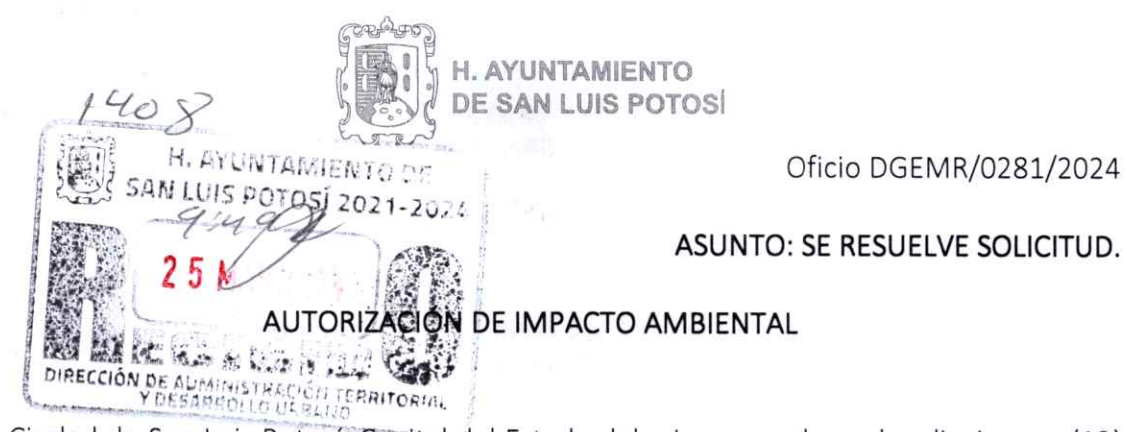

En la Ciudad de San Luis Potosí, Capital del Estado del mismo nombre a los diecinueve (19) días del mes de marzo del año dos mil veinticuatro (2024), se emite Resolución que Autoriza Condicionalmente la solicitud de evaluación de Informe Preventivo de Impacto Ambiental, relativo a:

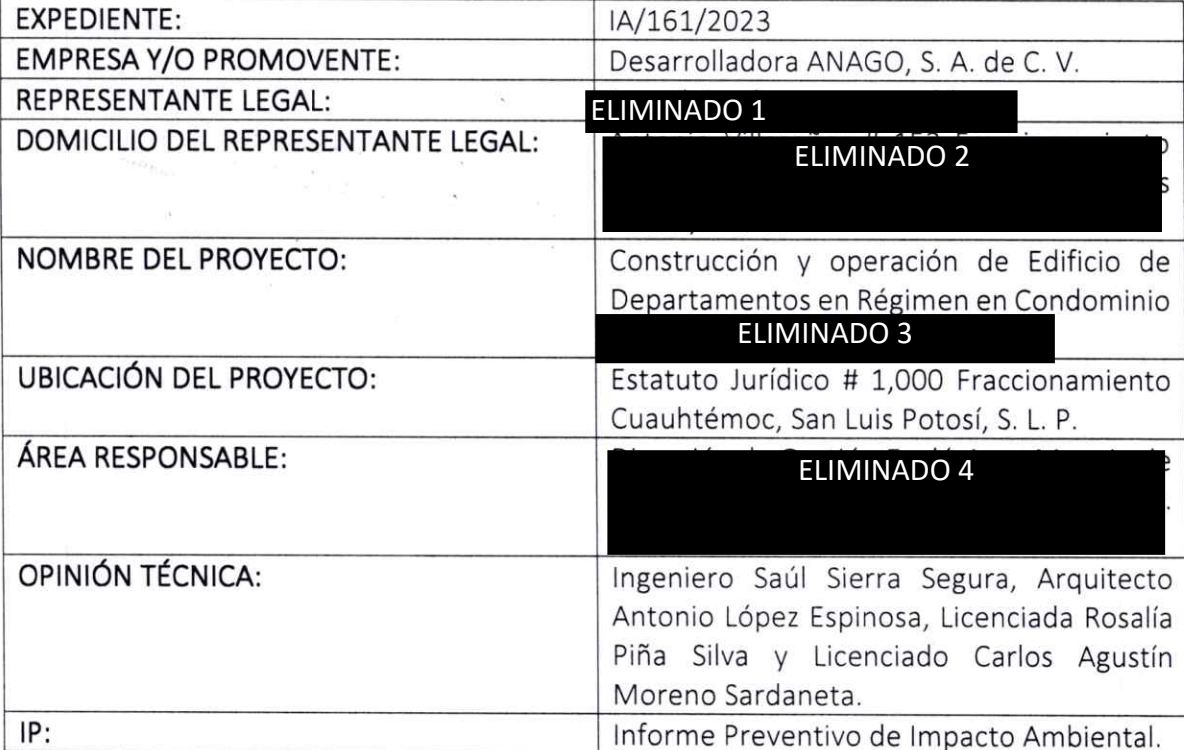

# **GLOSARIO**

# 1. De la solicitud.

1.1 Que con fecha 22 de diciembre del 2023, se recibió en esta Dirección, un IP y anexos por parte de la Empresa, relativo al Proyecto especificando que se realizaría en la Ubicación del Proyecto, a fin de llevar a cabo la construcción, equipamiento y operación de un edificio de departamentos (régimen en condominio vertical), minimizando los impactos ambientales que se generaran y dando cumplimiento a la normatividad ambiental vigente.

Blvd. Salvador Nava Martínez No. 1580 / Col. Santuario C.P. 78380 / San Luis Potosí, S.L.P., México Tel. (444)834 54 00

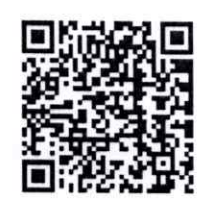

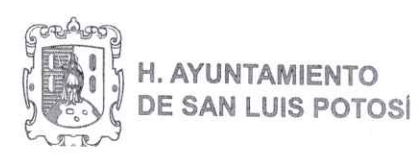

# 2. Del trámite que siguió la solicitud.

2.1 Que el día 22 de diciembre de 2023 se admitió la solicitud de evaluación de IP, dándole el número interno de correspondencia CO/4341/2023.

2.2 Que se llevó a cabo visita de verificación a la pretendida Ubicación del Proyecto el día 26 de enero del 2024 por parte del personal adscrito a esta Dirección, con la finalidad de corroborar el contenido de la información presentada y analizar las características puntuales a efecto de eliminar posibles áreas de impacto ambiental acumulado.

2.3 Que, derivado de la visita y el análisis realizado a la solicitud, al IP actualizado y documentación anexa, el día 07 de febrero de 2024, mediante correo institucional se le notifican, las aclaraciones, rectificaciones y/o ampliaciones de información relativa al Proyecto.

2.4 El día 13 de febrero, se recibe la contestación con complementos que envió el Promovente, mediante correo institucional, con las observaciones solicitadas, por lo que una vez analizada la información se procede a resolver.

# 3. Competencia.

3.1 La Dirección es competente para resolver el presente asunto, toda vez que se trata de una solicitud de evaluación del IP respecto a la construcción, equipamiento y operación de un edificio de departamentos (régimen en condominio vertical).

Lo anterior con fundamento en los siguientes preceptos legales. Artículos 4° párrafo quinto y 8° de la Constitución Política de los Estados Unidos Mexicanos. Artículos 8° fracción XIV y 35 bis 2 de la Ley General del Equilibrio Ecológico y la Protección al Ambiente. Artículos 8° fracción XX, 119 fracción I y 124 de la Ley Ambiental del Estado de San Luis Potosí; Artículos 5° fracción X y 36 fracción I del Reglamento de Ecología para el Municipio de San Luis Potosí.

# 4. Constancias.

4.1 De las constancias integradas del presente expediente el Proyecto consta de IP de 146 hojas en digital, anexos impresos y digitales, además de la información adicional señalada en el numeral 2.4 del presente instrumento, de fechas 13 de febrero de 2024.

# 5. Características Generales del Proyecto.

5.1 De conformidad con lo establecido en el Artículo 127 de la Ley Ambiental del Estado de San Luis Potosí, la presente autorización se refiere única y exclusivamente a los aspectos

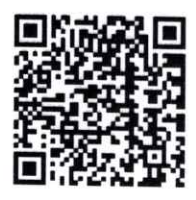

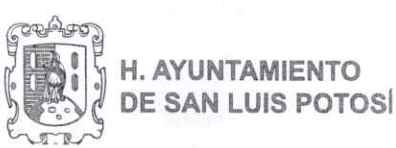

ambientales de las actividades descritas en el Proyecto, quedando únicamente circunscritas al polígono indicado en su IP, planos e información y licencia de alineamiento y numero oficial

#### **ELIMINADO 5**

Por ningún motivo, la presente autorización constituye un permiso de inicio de actividades, ni de cambio de uso de suelo, ni de cambio de uso de suelo forestal, ni reconoce o valida la legítima propiedad y/o tenencia de la tierra; por lo que quedan a salvo las acciones que determine la propia Dirección, las autoridades federales, estatales y municipales, en el ámbito de sus respectivas competencias.

5.2 El Proyecto consiste en la construcción, equipamiento y operación de un edificio en régimen en condominio vertical, que constará conforme al resumen de áreas señalado de 5

### **ELIMINADO 6**

superficie de **ELIMINADO 7** cado en los planos, información anexa y licencia de alineamiento y numero oficial con **ELIMINADO 5** 

### 6. Condicionantes.

Ahora bien, derivado de la autorización condicionada, se procede a establecer las medidas que la Dirección impone como requisitos para la realización de las obras en los siguientes términos.

6.1 La Empresa, será la única responsable de llevar a cabo las medidas de prevención. mitigación, restauración, control de impactos ambientales atribuibles a las obras y actividades del **Proyecto** y a las que se comprometió a cumplir las cuales están establecidas en las páginas 51 a 68 y 96 a 117 de su IP, estudios, anexos y en la presente Autorización.

6.2 La Empresa es la única titular de los derechos y obligaciones derivadas del presente resolutivo, por lo que queda bajo su más estricta responsabilidad la validez de los contratos civiles, mercantiles o laborales que haya firmado para dar legalidad a las obras y actividades que involucra el Proyecto autorizado, así como el cumplimiento y las consecuencias legales que corresponden aplicar a la Dirección y/o a otras autoridades. Por lo que es responsable de las posibles afectaciones ambientales que pudieran causarse, de dar seguimiento a las condicionantes establecidas y a las medidas de mitigación propuestas, de lo cual deberá llevar registro o tener evidencia de ello, para efecto de tramites posteriores o en caso de que se presente una denuncia ante esta autoridad durante todas las etapas del proyecto.

6.3 En caso de que la Empresa, pretenda dejar de realizar la actividad del Proyecto motivo de esta resolución, deberá comunicarlo en forma escrita a la Dirección al momento de que ello ocurra, a efecto de adoptar las medidas necesarias con el fin de que no produzcan alteraciones nocivas al ambiente. Para lo cual la Empresa deberá dar seguimiento al

Blvd. Salvador Nava Martínez No. 1580 / Col. Santuario C.P. 78380 / San Luis Potosí, S.L.P., México Tel. (444)834 54 00

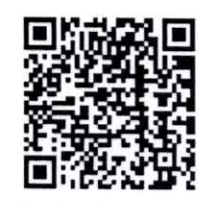

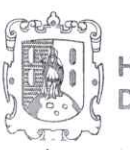

# H. AYUNTAMIENTO **DE SAN LUIS POTOSÍ**

programa de abandono presentado en las páginas 133 a 137 de su IP. En caso de que esto ocurra deberá notificarlo previo a su ejecución a esta Dirección para garantizar su correcta aplicación en apego a la normatividad ambiental vigente.

De no cumplir con esta condicionante, se implementarán los procedimientos que esta dependencia considere necesarios y en su caso los mecanismos de infracción correspondientes.

6.4 La Empresa, en caso supuesto de que decida realizar modificaciones al Proyecto, autorizado en la presente, deberá notificar a esta Dirección, con la información suficiente y detallada que permita a la autoridad analizar si el o los cambios decididos alteran de manera significativa el Proyecto original, así como lo establecido en las Condicionantes del presente oficio de resolución. Para lo anterior, la Empresa deberá notificar dicha situación a la Dirección, previo al inicio de las obras adicionales del Proyecto que se pretendan modificar.

6.5 Queda prohibido desarrollar actividades distintas a las señaladas en la presente Autorización.

6.6 La Empresa deberá comunicar a la Dirección por escrito la fecha de inicio de obra del Proyecto autorizado, así como su conclusión dentro de los tres días posteriores a que esto ocurra.

6.7 De conformidad con lo dispuesto en el Artículo 36 del Reglamento de Ecología, para el Municipio de San Luis Potosí, S.L.P, las actividades del Proyecto autorizadas estarán sujetas a la descripción contenida en el IP de Impacto Ambiental y a los planos incluidos en ésta, así como lo dispuesto en la presente Autorización.

6.8 La Empresa deberá de apegarse a las normas ambientales vigentes en la entidad federativa de San Luis Potosí y demás ordenamientos jurídicos en materia de protección al ambiente y otras que resulten aplicables durante el desarrollo de las actividades del Proyecto, coadyuvando con la Dirección en cualquier tema de índole ambiental.

6.9 La Empresa aprovechará y dará seguimiento a los programas, actividades o acciones que la Dirección considere necesarios para la correcta observancia ecológica dentro del municipio. Por tratarse de una obra que contempla usos habitacionales, además de que es colindante a zonas comerciales y habitacionales, en caso de presentarse alguna denuncia popular por la construcción y operación del Proyecto, deberá colaborar en todo momento con esta autoridad para dar curso a los procedimientos establecidos por esta dependencia. De igual forma debido a que se trata de una obra que considera en sus preliminares y que a que se encontró en visita señalada en el numeral 2.2 una edificación la cual será demolida, deberá contar con las autorizaciones por parte de las dependencia correspondientes, además de cumplir con lo establecido en el artículo 36 fracción X del Reglamento de Ecología para el Municipio de San Luis Potosí, con la finalidad de evitar impactos ambientales y

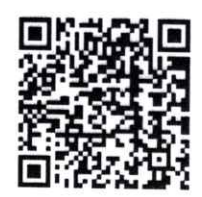

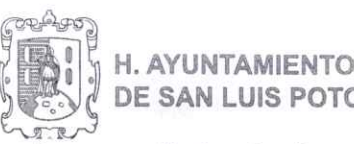

**DE SAN LUIS POTOSÍ** 

posibles afectaciones, ya que se observa colindancia directa con zonas habitacionales.

6.10 Los residuos considerados como peligrosos durante la construcción y los que se generen durante la operación deberán ser manejados conforme lo establece la NOM-052-SEMARNAT/1993, y las zonas destinadas a colocar productos químicos, ya sea para su almacenamiento o su uso, deberán de contar con guarniciones, trincheras y fosa de captación para casos de derrames, adaptando un lugar que sirva como Almacén Temporal de Residuos Peligrosos (ATRP) contando con las especificaciones que se señalan en la Lev General para la Prevención y Gestión Integral de los Residuos y su Reglamento.

Los residuos de mantenimiento y de los materiales utilizados para montaje, instalación, tales como: botes y residuos de pintura, estopas, trapos y papeles impregnados con aceite o pintura, grasas, químicos, solventes y aceites gastados provenientes de la lubricación de equipos y maquinaria, serán depositados en contenedores especiales, para su posterior envío a un centro de reciclaje, o bien, a una estación de transferencia de residuos peligrosos autorizados por la SEMARNAT, debiendo enviar copias respectivas a la Dirección, de los manifiestos de recolección entre la Empresa y el centro de estación de transferencia que reciba los residuos.

6.11 Para los residuos industriales no peligrosos de manejo especial, estos se deberán manejar de conformidad a la NOM-161-SEMANART/2013 y no podrán colocarse ni de manera provisional fuera del predio, en terrenos o propiedades colindantes ni vialidades vecinas, por lo que deberá presentar el contrato con la prestadora de servicio que realice el transporte, la que a su vez debe contar con la respectiva autorización por la Secretaría de Ecología y Gestión Ambiental (SEGAM), en caso de que lo realice la misma Empresa deberá contar con la autorización correspondiente para tal efecto y depositarlos en sitios que la Secretaría en comento determine y en su caso realizar los trámites correspondientes para la obtención de sus permisos, licencias o registros ambientales que dicha dependencia otorgue. Así mismo para los bancos de extracción de material que pretendan utilizarse deberá asegurarse que cuenten con los permisos que otorga dicha Secretaría.

6.12 Los Residuos Sólidos Urbanos (basura) de cualquier clase, deberán ser separados y depositados en los sitios destinados exprofeso y posteriormente ser trasladados al sitio indicado por las autoridades municipales a través de un transportista autorizado por esta Dirección; y nunca podrán depositarse al aire libre.

6.13 El manejo de los Residuos Sólidos Urbanos generados durante la etapa de operación del Proyecto, serán responsabilidad de la Empresa, por lo que deberá asegurarse que se cumplan con las medidas establecidas en materia de generación, manejo y disposición de estos. En caso de contar con módulo de basura destinada para el almacenamiento temporal procurar que se encuentre lo más alejado posible de las zonas habitacionales más cercanas al Proyecto, siendo la Empresa responsable de vigilar que estos encuentren en óptimas condiciones o solicitar el cambio al prestador de servicios contratado para tal efecto, realizar

Blvd. Salvador Nava Martínez No. 1580 / Col. Santuario C.P. 78380 / San Luis Potosí, S.L.P., México Tel. (444)834 54 00

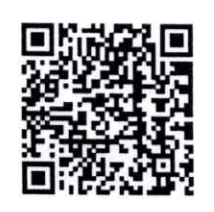

sanluis.gob.mx **O**<sup>@</sup> @slpmunicipio

 $\mathbf{r}$  ,  $\mathbf{r}$  ,  $\mathbf{r}$  $4 + 4$ 

![](_page_5_Picture_0.jpeg)

la limpieza y mantenimiento constante donde estos se encuentran y mantenerlos cerrados, evitando con ello la lixiviación y dispersión de residuos que puedan generar afectaciones hacia las viviendas más cercanas.

6.14 Deberá dar aviso a la Dirección en el eventual caso de derrames de materiales o residuos y cumplir con las observaciones que determine la autoridad competente en materia de riesgo.

6.15 La Empresa deberá de dar aviso a la Dirección, respecto de cualquier actividad relacionada con triturar, mezclar y esparcir, los residuos vegetales, producto del despalme del terreno, con la finalidad de incorporar materia orgánica al suelo, depositarlos en el sitio que indique la autoridad competente correspondiente o en su caso acatar las recomendaciones que la propia Dirección y en su caso la Coordinación de Parques y Jardines del Municipio considere a este respecto.

6.16 El material generado por los trabajos de nivelación y excavación (tierra vegetal) se debe almacenar temporalmente en sitios específicos, evitando la utilización de terrenos aledaños al predio donde se realizará el proyecto.

6.17 La Empresa deberá dar cumplimiento a la actualización del programa de reforestación y/o ambientación anexo en las páginas 125 a 133 de su IP, cubriendo en su totalidad la compensación ahí establecida, debiendo optar por las especies consideradas mismas que se desprenden de la Paleta Vegetal para el Centro de Población de San Luis Potosí, S.L.P., respetando lo que señala dicho instrumento en sus usos y observaciones, así como las características de cada especie para minimizar afectaciones a la infraestructura con la que contará el proyecto, de igual forma que sean propias del sector y/o se adapten a la zona a reforestar favoreciendo la generación de servicios ambientales tales como regulación de temperatura y procesos naturales como la polinización, para dar seguimiento y garantizar en todo momento se cumpla con lo establecido en el artículo 48 del Reglamento de Parques y Jardines Públicos para el Municipio Libre de San Luis Potosí.

De lo anterior y debido a que los programas de reforestación tienden a sufrir modificaciones por observaciones de esta Dirección u alguna otra autoridad, deberá presentar en un lapso de 15 días hábiles a partir de la recepción del presente instrumento, la ratificación y/o rectificación de dicho programa o la propuesta de colocación de especies definitiva ante esta Dirección.

Si llegaran a presentarse modificaciones posteriores a la rectificación del programa de reforestación las Empresas deberán presentar ante esta Dirección por escrito por lo menos con 5 días de anticipación de la colocación de especies, la descripción detallada de estas, exposición de motivos por las que se realizan dichas adecuaciones, pudiéndose apoyar con planos, bitácoras y/o listados según los cambios que se señalen, para su aprobación.

Blvd. Salvador Nava Martínez No. 1580 / Col. Santuario C.P. 78380 / San Luis Potosí, S.L.P., México Tel. (444)834 54 00

![](_page_5_Picture_9.jpeg)

![](_page_6_Picture_0.jpeg)

De no atender este precepto la Dirección determinara los procedimientos que deban establecerse para el seguimiento al programa de reforestación, además de que la Empresa deberá acatar los mecanismos de infracción que esta autoridad determine.

6.18 En caso de remoción necesaria o incidental de especies arbustivas en espacios o predios aledaños, deberá cumplir con la reposición de los árboles derribados de acuerdo al párrafo segundo del artículo 48 del Reglamento de Parques y Jardines Públicos para el Municipio Libre de San Luis Potosí, contemplando especies vegetales que requieran un consumo mínimo de agua tomando en consideración aquellas recomendadas en dicho Reglamento, a efecto de compensar los servicios ambientales por la remoción del suelo natural y mitigar algunos efectos causados por la actividad, si la afectación de especies se diera a individuos que se encuentren en vía pública deberá notificarlo a la Coordinación de Parques y Jardines perteneciente a la Dirección de Servicios Municipales y apegarse a los criterios de compensación que esta determine.

6.19 La Empresa NO podrá depositar materiales o residuos en áreas aledañas al Proyecto, ni efectuar trabajos distintos a los señalados en el presente resolutivo, aunque sea de manera temporal.

6.20 La Empresa NO podrá depositar al aire libre residuos sólidos urbanos, estos deberán ser trasladados y depositados en la zona de Transferencia de Peñasco o bien al Relleno Sanitario de San Juanico mediante la obtención del permiso correspondiente o bien mediante la contratación de una empresa de servicios autorizada.

6.21 La Empresa deberá realizar a través de si o sus subcontratadas según corresponda el mantenimiento a los vehículos y maquinaria utilizados en la operación en talleres fuera del área destinada para el **Proyecto** para minimizar la generación de emisiones.

6.22 Las emisiones a la atmósfera producidas por la utilización de vehículos de los subcontratados y/o propiedad de la Empresa en la etapa de construcción y operación del Proyecto, deberán cumplir con lo establecido en la NOM-041-SEMARNAT-93 y en la NOM-045-SEMARNAT-93.

6.23 La transportación de residuos y/o materiales deberá hacerse en vehículos tapados con lonas para evitar la dispersión de polvos, debiendo asegurarse con su proveedor que los contenedores o recipientes se encuentren en buenas condiciones, para evitar la fuga de lixiviados, así mismo estos deberán contar con un adecuado mantenimiento y efectuar el barrido de las cajas al final de cada viaje.

6.24 Procurar llevar a cabo sus actividades dentro de los horarios marcados por la autoridad competente y por su cercanía con viviendas mantener los niveles de ruido en los límites

Blvd. Salvador Nava Martínez No. 1580 / Col. Santuario C.P. 78380 / San Luis Potosí, S.L.P., México Tel. (444)834 54 00

![](_page_6_Picture_10.jpeg)

sanluis.gob.mx **OO** @slpmunicipio

 $2.1 - 1.0$ 

![](_page_7_Picture_0.jpeg)

permisibles de la NOM-081-SEMARNAT-1994, (65 db de 22:00 a 6:00 hrs. y 68 db de 6:00 a 22:00 hrs.), así mismo hacia las colindancias habitacionales (50 db de 22:00 a 6:00 hrs. y 55 de 6:00 a 22:00 hrs.).

6.25 En el caso de que no se cuente con servicios sanitarios, deberá contemplar la renta de letrinas portátiles, a fin de evitar la dispersión de los residuos sanitarios que pudieran generar los trabajadores en estas etapas del Proyecto, de acuerdo con lo establecido en la NOM-031-STPS-2011, así como presentar copia del documento comprobatorio de su contratación y de su adecuada disposición. Así mismo el Proyecto deberá contar con los servicios de redes de drenaje, conforme a las características del proyecto y cumplir con los lineamientos del Organismo Operador correspondiente, conservándolos en buen estado evitando fugas y/o derrames que pudieran mezclarse con los afluentes pluviales del sector.

6.26 Deberá procurar utilizar agua tratada en las etapas de construcción, mantenimiento, así como en la irrigación de las áreas y/o espacios verdes del Proyecto.

6.27 Debido a que por lo general en este tipo de obras se manejan algunas sustancias y/o materiales, no deberá verter químicos al predio o al drenaje cercano, e implementar medidas de manera tal que permitan la contención de dichas sustancias evitando se mezclen con las redes existentes, evitando taponamientos o daños a estas o en su caso con los afluentes pluviales provenientes del predio.

6.28 En caso de utilización de maquinaria, deberán realizarse dentro de los horarios de trabajo normal y manteniendo el nivel de ruido en los límites permisibles de la Norma Oficial Mexicana aplicable según las características del equipo.

6.29 Así mismo, debido a que se señala en el punto 7 de las conclusiones en la mecánica de suelos que deberá evitar fugas de sistema de drenaje y agua potable, evitando que se infiltre y el suelo de soporte se sature, deberá además de considerar las recomendaciones establecidas en dicho estudio, atender lo referente a lo señalado respecto a la instalación de dichos servicios y los desalojos pluviales, por lo que la Empresa deberá cumplir con los lineamientos y obras señaladas por el INTERAPAS en su estudio de factibilidad aprobatorio con referencia IN/DG/DF/303/22 de fecha 08 de diciembre de 2022, para el desalojo de escorrentías, en el que se indica que deberá efectuar un estudio hidrológico y en base a ello diseñar y construir las obras necesarias conforme lo indique el organismo operador, evitando con ello la afectación a terceros, terrenos aguas abajo y al propio Proyecto, de manera tal que no se modifiquen significativamente los patrones hidrodinámicos del sector, siendo la Empresa responsable de adoptar medidas de mitigación aplicables, además de los posibles efectos negativos que pudieran presentarse a las personas y al medio ambiente y de llevar a cabo las acciones conducentes en caso de que exista algún incidente.

Por lo que, deberá definir con el organismo operador las obras a efectuar para canalizar los escurrimientos pluviales que cumplan con dicha finalidad, así mismo deberá igualmente

Blvd. Salvador Nava Martínez No. 1580 / Col. Santuario C.P. 78380 / San Luis Potosí, S.L.P., México Tel. (444)834 54 00

![](_page_7_Picture_9.jpeg)

![](_page_8_Picture_0.jpeg)

**DE SAN LUIS POTOSÍ** 

apegarse a lo establecido por la autoridad en comento.

Una vez autorizados los planos por la dependencia en comento, deberá presentar una copia de estos, memoria descriptiva, constructiva y/o descripción general de las obras a realizar y establecer las medidas de mitigación ambientales que se implementarán durante la ejecución y operación de estas.

6.30 De igual forma y debido a que se señala en el punto 4 de las conclusiones de la mecánica de suelos que deberá revisar y confirmar la profundidad del desplante del elemento de cimentación de las instalaciones de las edificaciones colindantes y de los muros de colindancia, por lo que deberá implementar las medidas de seguridad y constructivas que determinen las autoridades competentes para evitar posibles riesgos a los domicilios colindantes.

De igual forma en caso de realizar trabajos de excavación, deberá implementar mecanismos que eviten la acumulación de agua en caso de lluvia, de igual forma evitar encharcamientos y humedecimientos que puedan generar la proliferación de vectores como moscas y/o mosquitos, de igual manera la Empresa es responsable de la adopción de medidas que eviten posibles impactos ambientales, afectaciones o posibles riesgos.

Derivado de lo anterior, deberá evitar en todo momento colocar materiales y residuos en vía pública, previniendo así la generación de desplazamientos o arrastre de estos, los cuales puedan crear barreras físicas en el sector y taponamientos a las redes de drenaje existentes.

6.31 Debido a que el proyecto contará con estacionamiento y para evitar la concentración de emisiones por la afluencia vehicular en el sitio, deberá cumplir con las recomendaciones emitidas en materia, por la Secretaría de Seguridad y Protección Ciudadana y cumplir con lo establecido en la factibilidad vial con referencia Oficio No. SSPC/4988/XII/2023 de fecha 20 de diciembre de 2023 otorgada para el Proyecto.

6.32 Los sistemas y/o dispositivos que pretendan colocarse para el funcionamiento de las instalaciones deberán ser ubicados a una distancia adecuada de espacios habitacionales y colindancias en los que se pudieran percibir, ruidos, vibraciones u olores evitando que puedan ser considerados como zonas críticas, por lo que deberán estar operando en condiciones óptimas y cumplir con los mantenimientos correctivos y preventivos de acuerdo a las especificaciones técnicas de dichos implementos, en su caso la Empresa será responsable por la adopción de medidas que aminoren estos efectos o los que dicte la Dirección en caso de generarse alguna denuncia por este motivo.

6.33 Para la operación, en caso de prever el almacenamiento de combustibles para el funcionamiento de dichos espacios, se debe considerar consultar ante la Secretaría de Ecología y Gestión Ambiental (SEGAM) si el proyecto se apega a lo establecido en el artículo 99 de la Ley Ambiental de Estado de San Luis Potosí y sujetarse a los criterios que esta determine, en caso de no ser aplicable este precepto contar con los dictámenes de

Blvd. Salvador Nava Martínez No. 1580 / Col. Santuario C.P. 78380 / San Luis Potosí, S.L.P., México Tel. (444)834 54 00

![](_page_8_Picture_11.jpeg)

![](_page_9_Picture_0.jpeg)

instalación de gas y/o combustibles correspondientes, evitando con ello riesgos al ambiente, la salud, bienes o propiedades de los vecinos colindantes.

6.34 Se extiende la presente sin que se hayan presentado estudio hidrológico y estudio hidrológico, por lo falta de estos además de cumplir con los lineamientos establecidos por la Dirección de Protección Civil Municipal, el H. Cuerpo de Bomberos Metropolitanos del Municipio de San Luis Potosí y el INTERAPAS, se hace de su conocimiento que la Promovente es responsable por los posibles efectos negativos en contra del ambiente, las personas y sus bienes, por lo que deberá implementar las medidas de mitigación necesarias en caso de impactos ambientales negativos y/o afectaciones.

6.35 La Empresa deberá contemplar el efectuar la edificación conforme a lo señalado al Reglamento de Construcción del Municipio de San Luis Potosí, considerando para este efecto los factores microclimáticos para la zona, la correcta canalización de iluminación natural, hidrología y la dirección de los vientos, evitando con ello modificar significativamente dichos factores en el sector, debido a los niveles que considera el Proyecto, así como de procurar que este cuente con infraestructura que ayude a mitigar los impactos acumulados, debido a su ubicación.

6.36 En caso de que el Proyecto prevea la construcción locales comerciales que sean colindantes a los departamentos, los cuales son proclives de albergar actividades diversas, que aún no tienen definidas, debido a que estas pueden generar impactos diversos, mismos que no fueron considerados dentro de su IP de manera puntual, por lo que en caso de que se llegarán a percibir o presentar afectaciones a los próximos habitantes del desarrollo por efectos de alguna actividad o establecimiento que se encuentre cercana al espacio comercial, así mismo por su ubicación en un corredor comercial, debe procurar prever que no se presenten afectaciones e implementar medidas de mitigación específicas, en su defecto la Empresa es responsable durante el desarrollo del Proyecto hasta el término de sus obligaciones de los posibles efectos negativos que pudieran presentarse y también de la adopción de las medidas de mitigación que deban implementarse, así como comunicar al propietario y/o arrendatario de dicho local que cualquier actividad que se realice, deberá estar debidamente regularizada en materia de funcionamiento por las autoridades correspondientes.

6.37 Los establecimientos comerciales y de servicios que pudieran ocupar locales comerciales, deberán de contar con las licencias de uso de suelo y funcionamiento según lo determinen las autoridades correspondientes, así mismo deberá cumplir con los mecanismos de regulación ambiental obteniendo los dictámenes de ecología correspondiente y en su caso la licencia ambiental municipal conforme a lo establecido en el artículo 38 del Reglamento de Ecología para el Municipio de San Luis Potosí, S. L. P. Prever mecanismos para que se procure en caso de haber establecimientos que se encuentren dentro del predio que ocupa el Proyecto estén informados sobre las obligaciones de este

Blvd. Salvador Nava Martínez No. 1580 / Col. Santuario C.P. 78380 / San Luis Potosí, S.L.P., México Tel. (444)834 54 00

![](_page_9_Picture_7.jpeg)

![](_page_10_Picture_0.jpeg)

precepto para garantizar un óptimo funcionamiento.

6.38 Deberá contar con un programa de fumigación periódica para el control de plagas con empresa acreditada ante COEPRIS.

6.39 Cumplir con las recomendaciones emitidas por la Dirección de Protección Civil Municipal, el Honorable Cuerpo de Bomberos Metropolitanos de San Luis Potosí, la Dirección General de Seguridad Pública Municipal, INTERAPAS y la Dirección Administración Territorial y Desarrollo Urbano.

6.40 Con fundamento en los artículos 1, 2, 9, 33 y 34 de la Ley General de Cambio Climático, deberá colocar e implementar las ecotecnias señaladas en la página 138 de su IP, con la finalidad de contar con dispositivos ahorradores de agua y luz y en su caso acciones tendientes a la reducción de emisiones, promoción de reciclaje de residuos, reforestación y uso de energías limpias, con la finalidad de disminuir los impactos ambientales generados por la operación del Proyecto.

6.41 En caso de realizar modificaciones o ampliaciones a la infraestructura de la institución la Empresa deberá tramitar los permisos de construcción ante la autoridad correspondiente, en su caso deberá implementar conforme a las características de la obra las medidas establecidas en el presente resolutivo que le sean aplicables para la correcta canalización de emisiones, descargas y residuos que pudieran generarse.

### 7. Alcances de la Autorización Condicionada.

7.1 Se circunscribe a que se continúe con la realización del Proyecto en la Ubicación del Proyecto, el IP, planos anexos y licencia de alineamiento y numero oficial con folio 95979 se emita para el proyecto, en alcance y observancia a las normas de usos de suelo permisibles.

7.2 La Empresa deberá realizar las obras y acciones de mitigación, restauración y control de todos aquellos impactos ambientales atribuibles a la operación del **Proyecto** en cuestión.

7.3 La Empresa será la única responsable de ejecutar las obras y gestiones necesarias para mitigar, restaurar y controlar todos aquellos impactos ambientales adversos, atribuibles a la realización de las actividades autorizadas que no hayan sido consideradas en el IP de impacto ambiental, y en la información adicional presentada.

7.4 Esta autorización se otorga sin perjuicio de que la **Empresa** tramite, y en su caso obtenga otras autorizaciones, licencias, permisos y similares, que sean requisito para la realización de las obras motivo de la presente, o bien, para su operación u otras fases cuando así lo consideren las leyes y reglamentos que corresponda aplicar a esta Dirección y/o a otras autoridades federales, estatales y municipales.

Blvd. Salvador Nava Martínez No. 1580 / Col. Santuario C.P. 78380 / San Luis Potosí, S.L.P., México Tel. (444)834 54 00

![](_page_10_Picture_12.jpeg)

![](_page_11_Picture_0.jpeg)

7.5 La presente resolución a favor de la Empresa es personal. En caso de pretender transferir los derechos y obligaciones contenidos en este documento, su titular deberá comunicarlo por escrito a esta autoridad, quien determinará lo procedente y, en su caso, acordará la transferencia.

7.6 Serán nulos de pleno derecho todos los actos que se efectúen en contravención a lo dispuesto en la presente autorización. De tal efecto, el incumplimiento por parte de la Empresa a cualquiera de las condiciones establecidas en esta autorización invalidará el alcance del presente resolutivo sin perjuicio de la aplicación de las sanciones previstas en los ordenamientos que resulten aplicables.

7.7 La Empresa será responsable ante la Dirección de cualquier ilícito, en materia de impacto ambiental, en el que incurran las compañías o el personal que se contrate para la ejecución del Proyecto. Por tal motivo deberá vigilar que las compañías o el personal que se contrate, para desarrollar las actividades mencionadas en el acaten los Términos y las Condicionantes a los cuales queda sujeta la presente autorización.

7.8 La Empresa deberá mantener en el sitio del Proyecto, copia completa del IP de Impacto Ambiental, de los planos del proyecto, así como de la presente resolución, para efectos de mostrarlos a las autoridades competentes que así lo requieran.

Asimismo, la Empresa para la autorización de futuras obras que complementen o se requieran para ampliar el Proyecto, deberá hacer referencia a esta resolución y presentar el último informe del cumplimiento de los Términos y las Condicionantes, con el objeto de verificar las implicaciones del Proyecto sobre los diferentes factores del ambiente y considerar los impactos sinérgicos y/o acumulativos que se pudieran presentar.

7.9 La Dirección vigilará el cumplimiento de los términos establecidos en el presente instrumento, así como los ordenamientos que resulten aplicables en materia de impacto ambiental, pudiendo de igual forma ordenar la suspensión temporal, parcial o total de actividad autorizada en este instrumento normativo conforme a lo establecido en la Ley Ambiental del Estado.

# 8. De la vigencia de la Autorización Condicionada.

8.1 La vigencia para la etapa de construcción del Proyecto será de un año y para la Operación ira en función del tiempo de vida útil, para lo cual la Empresa el cual se indica será de 50 años conforme a lo manifestado en la página 37 de su IP, en su caso implementar las acciones descritas el programa de abandono, siempre y cuando no se realicen modificaciones que pudieran generar un impacto significativo y comenzará a partir del día siguiente de la notificación de la presente y podrá ser revalidada a juicio de la Dirección, siempre y cuando

![](_page_11_Picture_10.jpeg)

![](_page_12_Picture_0.jpeg)

#### H. AYUNTAMIENTO **DE SAN LUIS POTOSI**

el Promovente lo solicite por escrito a esta Autoridad y se haya cumplido con la totalidad de las Condicionantes impuestas en esta Autorización.

De no cumplir con lo preceptuado en el presente numeral será sujeto a los mecanismos de infracción aplicables.

# **RESOLUTIVOS**

PRIMERO. - Se AUTORIZA DE MANERA CONDICIONADA el IP al Promovente, cumpliendo con la presentación de la información y la realización de las acciones solicitadas en los numerales 6.9, 6.17, 6.18, 6.29, 6.30, 6.33 y 6.41 cumpliendo con los compromisos establecidos en la presente Autorización, de lo contrario quedará sin validez.

SEGUNDO. - Deberá presentar un programa de seguimiento a las condicionantes establecidas en esta Autorización en un lapso de 30 días naturales, mismo que deberá contener la descripción de las medidas ambientales a implementar en base a los alcances del presente instrumento y un cronograma de estas considerando la actividades y obras que se efectuaran, el cual quedará sujeto a evaluación y a que se efectúe la supervisión en obra por parte de esta Dirección. En caso de incumplimiento la promovente deberá apegarse a los procesos de infracción que a juicio de esta autoridad se consideren pertinentes.

TERCERO. - En consecuencia, es procedente la realización del Proyecto ajustándose a lo establecido en el Resolutivo Primero y Segundo de esta Autorización

Así lo resolvió y firma el C. Lic. Maximino Jasso Padrón, Director de Gestión Ecológ SAN Manejo de Residuos.

**RESIDUOS** Y MA c.c.p. Arg. Janeth Socorro López Hernández. Directora de Administración Territorial y Desarrollo Urbano c.c.p. Archivo

l'SSS/eams/jale/rps/imge

"2024, Año del Bicentenario del Congreso Constituyente del Estado de San Luis Potosí"

Blvd. Salvador Nava Martínez No. 1580 / Col. Santuario C.P. 78380 / San Luis Potosí, S.L.P., México Tel. (444)834 54 00

![](_page_12_Picture_13.jpeg)

sanluis.gob.mx **OO** @slpmunicipio

**LOGICA** 

**GES** 

 $-2000$